Dvd [Architect](http://docs.manualsget.com/to.php?q=Dvd Architect Pro User Manual) Pro User Manual >[>>>CLICK](http://docs.manualsget.com/to.php?q=Dvd Architect Pro User Manual) HERE<<<

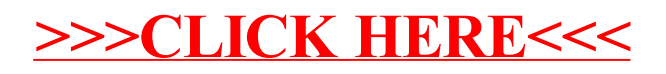